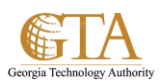

## Microsoft List Links

## **SEE ALSO:**

- **Introduction to lists** <http://office.microsoft.com/en-us/sharepoint-help/introduction-to-lists-HA102771955.aspx> **Create, change, or delete a column in a list or library**
- [http://office.microsoft.com/en-us/sharepoint-help/create-change-or-delete-a-column-in-a-list-or-library-](http://office.microsoft.com/en-us/sharepoint-help/create-change-or-delete-a-column-in-a-list-or-library-HA102771913.aspx)[HA102771913.aspx](http://office.microsoft.com/en-us/sharepoint-help/create-change-or-delete-a-column-in-a-list-or-library-HA102771913.aspx)
- **Create, change, or delete a view of a list or library** [http://office.microsoft.com/en-us/sharepoint-help/create-change-or-delete-a-view-of-a-list-or-library-](http://office.microsoft.com/en-us/sharepoint-help/create-change-or-delete-a-view-of-a-list-or-library-HA102774516.aspx)[HA102774516.aspx](http://office.microsoft.com/en-us/sharepoint-help/create-change-or-delete-a-view-of-a-list-or-library-HA102774516.aspx)
- **Share a site** <http://office.microsoft.com/en-us/sharepoint-help/share-a-site-HA103456668.aspx>